# **Инженерные расчеты численными методами** Преподаватель, лектор:

# к.т.н., доцент Уразбахтина Анжелика Юрьевна

# 2016-2017

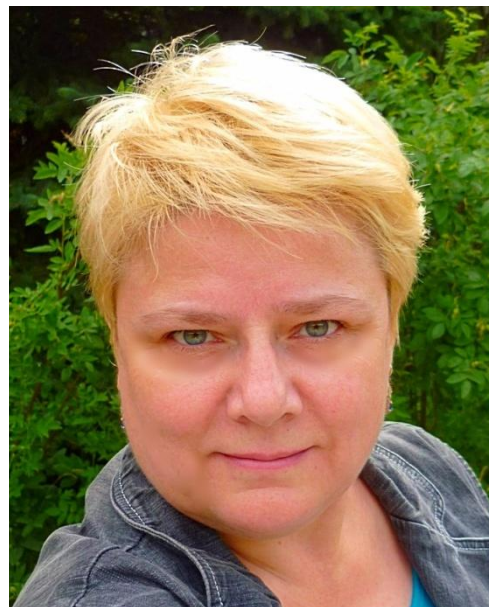

# **Введение** [1]

- В данном курсе под инженерными расчетами будем понимать расчеты, сопровождающие проектирование технологических процессов:
- 1) поиска нефти;
- 2) разведки нефти;
- 3) разработки месторождений;
- 4) добычи нефти;
- 5) транспортировки и хранения нефти;
- 6) переработки нефти;
- 7) реализации сырья и нефтепродуктов.

Такие инженерные расчеты требуют применения инструментальных сред и пакетов программ; баз данных и систем управления баз данных (СУБД); компьютерной графики и программ визуализации результатов расчетов; вычислительных методов, экспертных систем (ЭС) и систем принятия решения (СППР).

Например, в геофизических методах при поиске нефти преобладает сейсморазведка, задачей которой является восстановление геометрии подземных пород по наблюдениям распространения сейсмических колебаний, возникающих от искусственных источников. Это вычислительные задачи, требующие применения численных методов.

- Второй пример: при разведке нефти (оконтуривании залежей, определении мощности и нефтегазонасыщенности пластов, горизонтов месторождения) подсчитывается промышленный запас нефти, определяются ее характеристики, это также требует применения численных информационных методов.
- 3) Проектирование месторождений требует сопоставимости, сравнения и интеграции данных по разведке и добыче нефти и газа различных компаний, т.е. тоже применяются численные методы.
- 4) На этапе добычи нефти требуется численными методами моделировать гидроразрыв пласта и повышение нефтеотдачи.
- 5) Численные методы применяются при анализе экономических, экологических и человеческих последствий аварий при транспортировке и хранении нефти/газа.

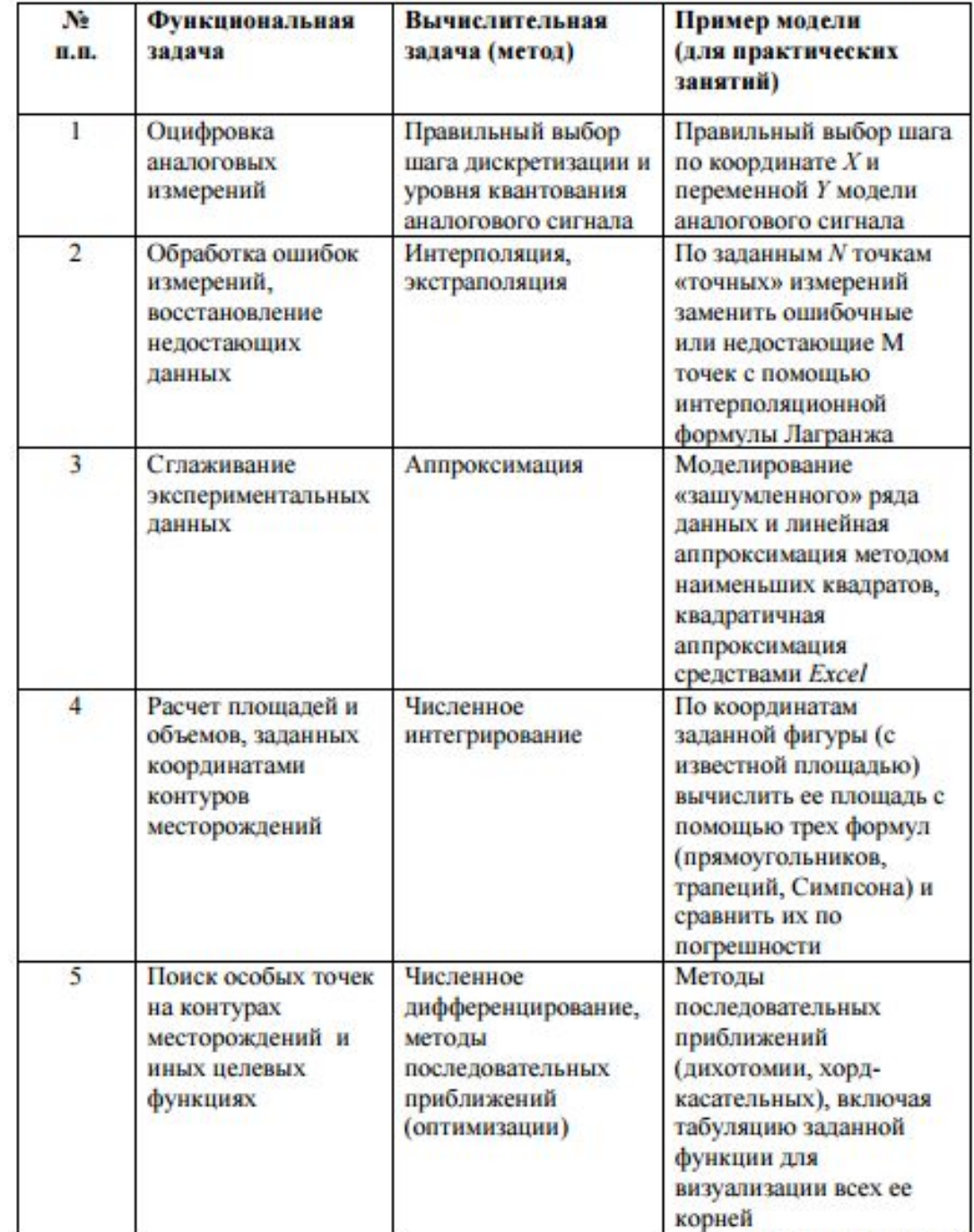

Примеры функциональных и вычислительных задач нефтегазового дела

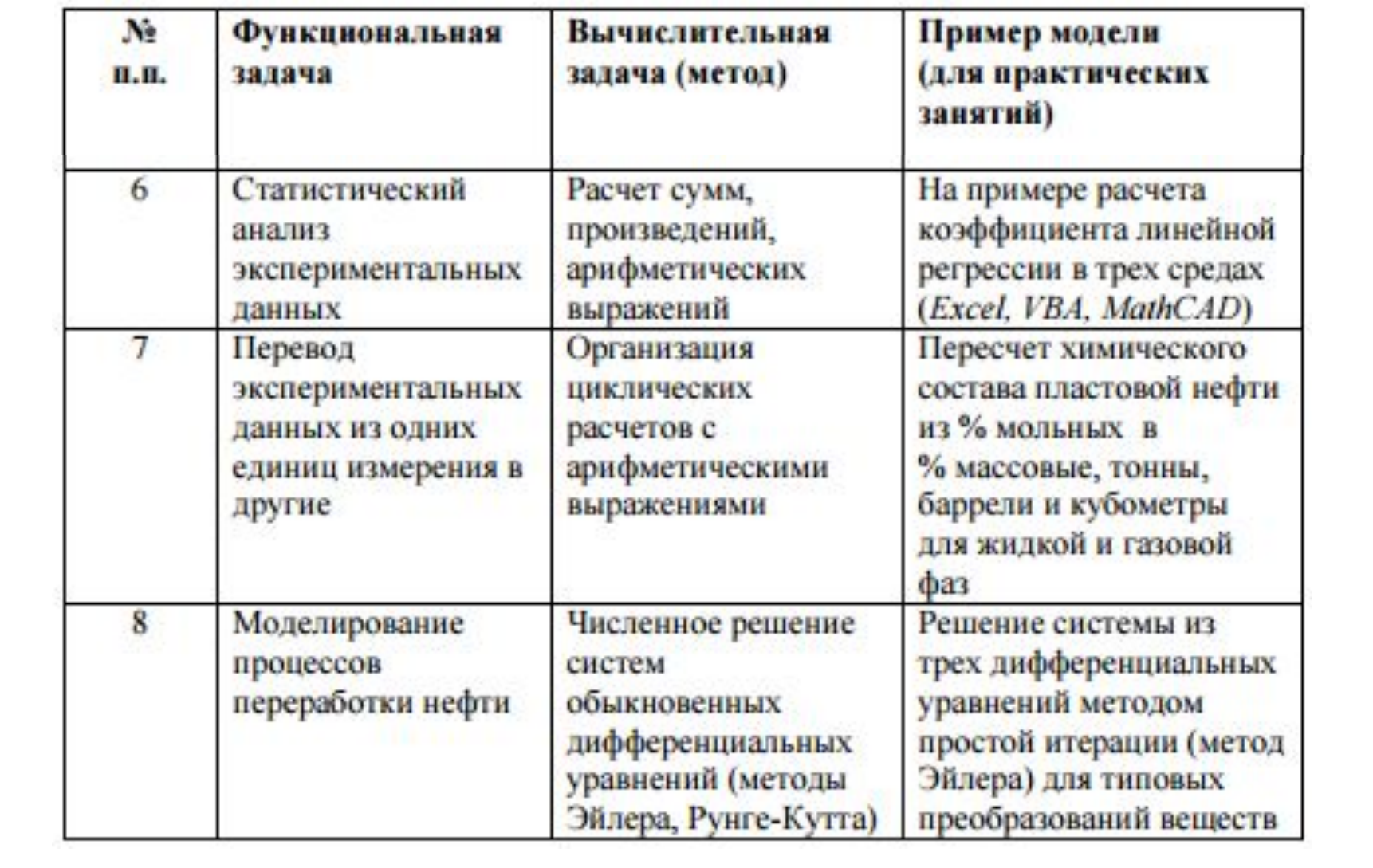

# **Погрешности** [1]

Приходится признать, что при измерении данных и при их последующем преобразовании численными методами неизбежно возникают неточности или погрешности.

Относительная погрешность – это разность между истинным и наблюдаемым значениями, разделенная на истинное значение и умноженная на 100%.

Приборная погрешность – это максимальная погрешность, которую гарантирует измерительный прибор.

Методические погрешности – которые могут возникнуть в результате применения численных методов обработки данных.

Практически все численные методы расчетов дают результат с некоторой погрешностью. Обычно эта погрешность известна из теоретического описания метода или ее значение можно задать, и гарантированно достигнуть по ходу вычислений.

Случайные погрешности - возникают за счет случайных помех или ошибок человека, оперирующего с данными.

Погрешности допущений – ограничение количества свойств исследуемого или моделируемого объекта, например, для сокращения временных или финансовых затрат на вычисления или моделирование.

# **Виды численных методов**

- 1. Анализ данных. Аппроксимация. Интерполяция.
- 2. Итерационные.
- Итерация это повторяемая многократно последовательность вычислений, в результате которых решение приближается к истинному значению. Для этих методов главными характеристиками являются: условия и скорость сходимости. Если не выполняются условия сходимости , то решение не будет достигнуто. Здесь встречается методическая погрешность в виде усечения количества членов бесконечного ряда из-за ограничения числа итераций.

Численное интегрирование.

#### Обработка ошибок измерений, восстановление недостающих данных

Все измерительные приборы имеют некоторый класс точности, поэтому все данные измеряются с некоторой погрешностью, которая при передаче может усиливаться случайным образом из-за помех. Кроме того, возможны просто грубые ошибки при проведении измерений в силу разных обстоятельств, например, из-за человеческого фактора или использования неисправного прибора. А в некоторых значениях координат искомую величину просто невозможно измерить, например, из-за недоступности (болото, водоём, дикие животные и т.п.). Восстановление недостающих данных в экспериментальных рядах можно приравнять к задаче замены грубых ошибочных данных.

Подобные задачи решаются расчетным путем с помощью методов интерполяции, которые неразрывно связаны с методами аппроксимации.

Математическую основу для решения задач в этой области дает теорема Вейерштрасса, которая гласит, что любую непрерывную функцию на заданном интервале всегда можно аппроксимировать полиномом некоторой степени, причем, чем выше степень полинома, тем меньше будет погрешность аппроксимации. Другая теорема в этой области гласит, что построения полинома n-ой степени требуется не менее n+1 заданных точек (пар координата-значение искомой величины).

Аппроксимацией (приближением) функции  $f(x)$  называется нахождение такой функции  $g(x)$  (аппроксимирующей функции), которая была бы близка заданной. Критерии близости функций  $f(x)$  и  $g(x)$  могут быть различные.

В том случае, когда приближение строится на дискретном наборе точек, аппроксимацию называют точечной или дискретной.

В том случае, когда аппроксимация проводится на непрерывном множестве точек (отрезке), аппроксимация называется непрерывной или интегральной. Примером такой аппроксимации может служить разложение функции в ряд Тейлора, то есть замена некоторой функции степенным многочленом.

Наиболее часто встречающим видом точечной аппроксимации является интерполяция (в широком смысле). Пусть задан дискретный набор точек  $x_i$  $(i=0,1,...n)$ , называемых узлами интерполяции, причем среди этих точек нет совпадающих, а также значения функции  $y_i$  в этих точках. Требуется построить функцию  $g(x)$ , проходящую через все заданные узлы. Таким образом, критерием близости функции является  $g(x_i) = y_i$ .

В качестве функции  $g(x)$  обычно выбирается полином, который называют интерполяционным полиномом. В том случае, когда полином един для всей области интерполяции, говорят, что интерполяция глобальная. В тех случаях, когда между различными узлами полиномы различны, говорят о кусочной или локальной интерполяции.

Найдя интерполяционный полином, мы можем вычислить значения функции  $f(x)$  между узлами (провести интерполяцию в узком смысле слова), а также определить значение функции  $f(x)$  даже за пределами заданного интервала (провести экстраполяцию). Следует иметь в виду, что точность экстраполяции обычно невелика и снижается при удалении от заданного интервала измерений.

Самым простым случаем локальной интерполяции является линейная интерполяция, когда в качестве интерполяционной функции выбирается полином первой степени. При этом узловые точки соединяются прямой линией (рисунок). Такая интерполяция, когда вместо одной прямой линии используется несколько отрезков прямых линий (на рисунке - три), называется кусочно-линейной. Очевидно, что погрешность интерполяции будет тем меньше, чем больше будет таких отрезков. Y

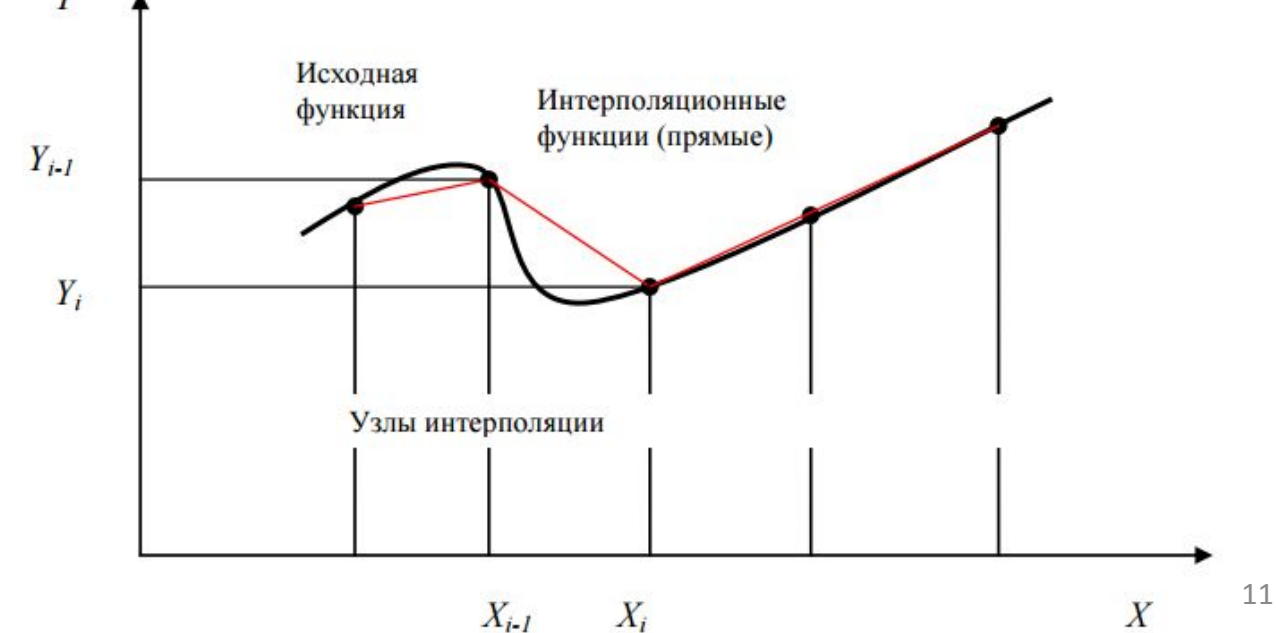

Линейная интерполяция самая простая и имеет самую большую погрешность, однако часто используется на практике, поскольку если шаг выбрать достаточно малым, то влияние погрешности можно снизить. На практике также используется интерполяция полиномом более высокого порядка, например, квадратичная интерполяция. Расчетные формулы для коэффициентов имеют громоздкий вид, поэтому их целесообразно представить в матричном виде, а значение в промежутках между узлами интерполяции рассчитывается по формуле МНК

В настоящее время среди методов локальной интерполяции наибольшее распространение получила интерполяция сплайнами (от английского слова spline - гибкая линейка). При этом строится интерполяционный полином третьей степени, проходящий через все заданные узлы и имеющий непрерывные первую и вторую производные. На каждом интервале  $[x_i, x_{i+1}]$  интерполирующая функция является полиномом третьей степени:

Обратите внимание, что результаты интерполяции различными типами кубических сплайнов практически не отличаются во внутренних точках интервала и совпадают с точными значениями функции. Вблизи краев интервала отличие становится более заметным, а при экстраполяции за пределы заданного интервала различные типы сплайнов дают существенно разные результаты

# Глобальная интерполяция

При глобальной интерполяции ищется единый полином для всего интервала. Если среди узлов  $\{x_i, y_i\}$  (i=0, 1, ..., n) нет совпадающих, то такой полином будет единственным, и его степень не будет превышать и (теорема Вейерштрасса).

На практике для инженерных расчетов наиболее удобно использовать интерполяционную формулу Лагранжа. Она не требует предварительного вычисления коэффициентов полинома, а позволяет сразу вычислять искомое значение функции  $Y(X)$  по  $N$  заданным узловым точкам  ${Xi$ ,  $Yi}$ .

#### Экстраполяция

В отличие от интерполяции, предназначенной для расчета внутренних или промежуточных значений, экстраполяция предназначена для расчета точек, координаты которых выходят за пределы заданного ряда данных.

## Сглаживание экспериментальных данных

Функциональная задача сглаживания экспериментальных данных возникает не только из-за необходимости снизить влияние случайных помех на исследуемую величину, но и для того чтобы ограничить влияние множества прочих объективно существующих факторов для уточнения влияния одного фактора.

Одно из самых распространенных - кусочно-линейное сглаживание, когда через все экспериментальные точки проводятся отрезки прямых линий. Иногда применяются логарифмические шкалы по осям координат. В некоторых случаях, может использоваться и более сложная, чем линейная, например, - квадратичная функция. Широко известен метод скользящего среднего, когда несколько идущих подряд точек заменяется их средним значением.

В общем случае задача сглаживания экспериментальных данных решается с помощью методов аппроксимации.

#### Аппроксимация

Наиболее распространенным методом аппроксимации экспериментальных данных является метод наименьших квадратов. Метод позволяет использовать аппроксимирующие функции произвольного вида и относится к группе глобальных методов.

Простейшим вариантом метода наименьших квадратов является аппроксимация прямой линией (полиномом первой степени). Этот вариант метода наименьших квадратов носит также название линейной регрессии.

Критерием близости в методе наименьших квадратов является требование минимальности функционала F, являющегося суммой квадратов отклонений аппроксимирующей функции от экспериментальных точек:

$$
\Phi = \sum_{i=1}^N (y_i - f(x_i))^2 \to \min
$$

Таким образом, не требуется, чтобы аппроксимирующая функция проходила через все заданные точки (как при интерполяции), что особенно важно при аппроксимации данных, заведомо содержащих погрешности.

Важной особенностью метода является то, что аппроксимирующая функция может быть произвольной. Ее вид определяется особенностями решаемой задачи, например, физическими, если проводится аппроксимация результатов физического эксперимента. Наиболее часто применяется аппроксимация полиномом некоторой степени (полиномиальная регрессия) и аппроксимация комбинацией произвольных функций.

Кроме того, часто возможно путем замены переменных свести задачу к линейной (провести линеаризацию).

#### Рассмотрим применение различной интерполяции для анализа данных и прогнозирования **Введение в анализ данных**

- Начала анализа данных мы с вами рассматривали в процессе изучения дисциплины «Математические модели в расчетах на ЭВМ».
- Позвольте вам напомнить порядок анализа данных на наличие тренда в Excel/Calc, MathCAD/SMathStudio.
- В процессе работы данные будем усложнять и переходить на более сложный уровень – к численным методам.
- Одна из важнейших задач анализа данных выявить тенденцию изменения данных.
- **Задача 1.** Выявить тенденцию (тренд) изменения данных. Пусть дана информация о температуре воздуха t за 10 дней в городе Томске. Ответить на вопрос [1]: что происходит – потепление, похолодание или в среднем температура неизменна за наблюдаемый период. Тенденцию определяем с помощью линии тренда а+в\*t.

Для определения коэффициентов тренда (а и в) выполняют следующие действия:

1) в Excel для определения в используем функцию =ЛИНЕЙН(все данные t; все № наблюдений)

- 2)  $a = t$ среднее  $N_2$  среднее\*в. Тенденция явно положительная, температура в среднем возрастает.
- В версиях Excel MS office 8 или 10 формулу и линию тренда можно найти автоматически. Для этого щелкнуть на графике t правой кнопкой мышки и выбрать тренд линейный, автоматический, и прогноз на 1 этап вперед.
- 3) Вычисление дробей относительной погрешности |t-tpacч|\*100%/|t|
- 4) Среднее от суммы значений дробей это относительная ошибка аппроксимации Еотн, в данном примере она равна 88,26%. Прогноз по линейному тренду в данном примере будет некачественным, слишком высокая погрешность 88,3%. Достоверность аппроксимации  $R^2$  всего 0,38 определена автоматически в Excel.

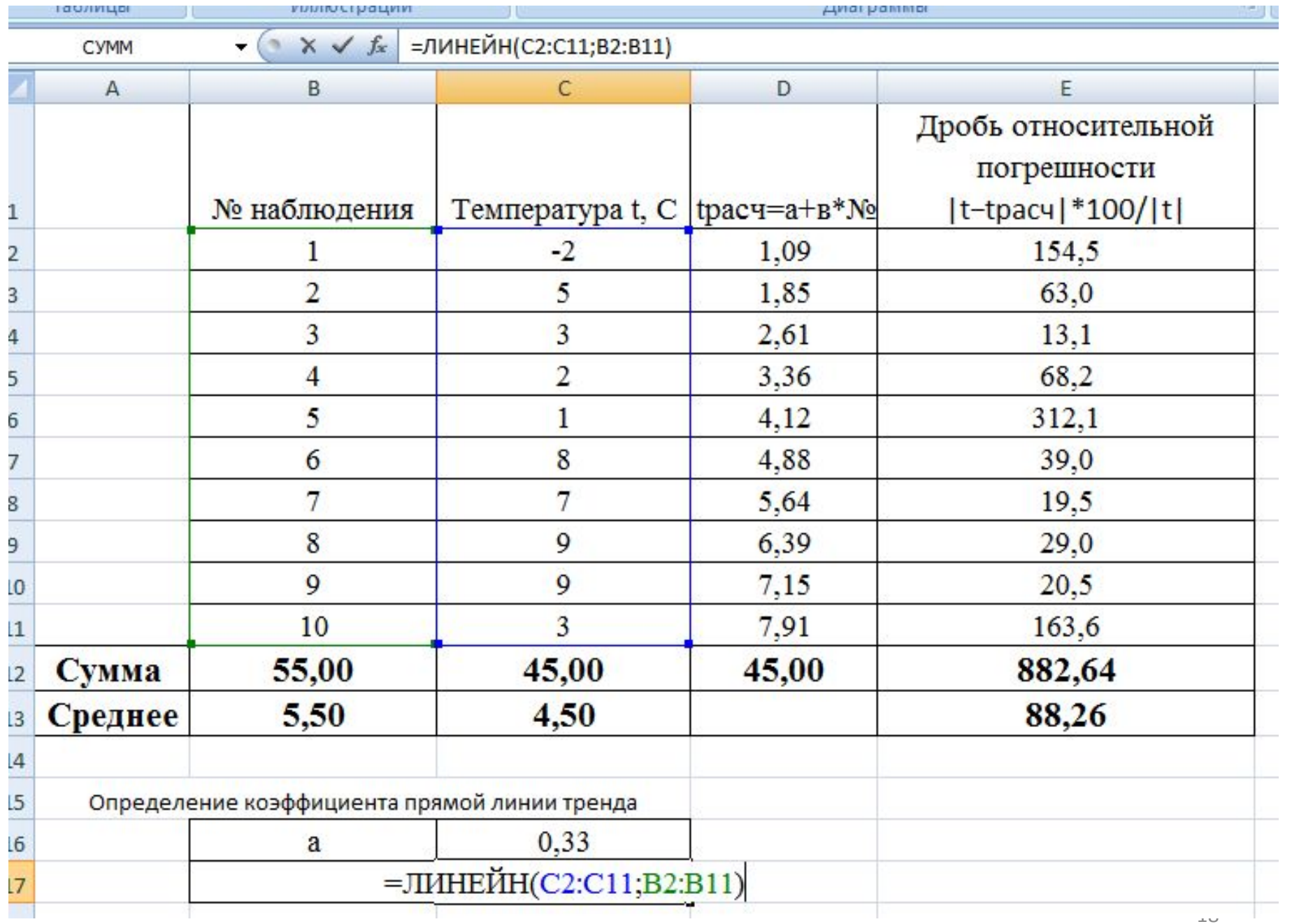

a n

**COL** 

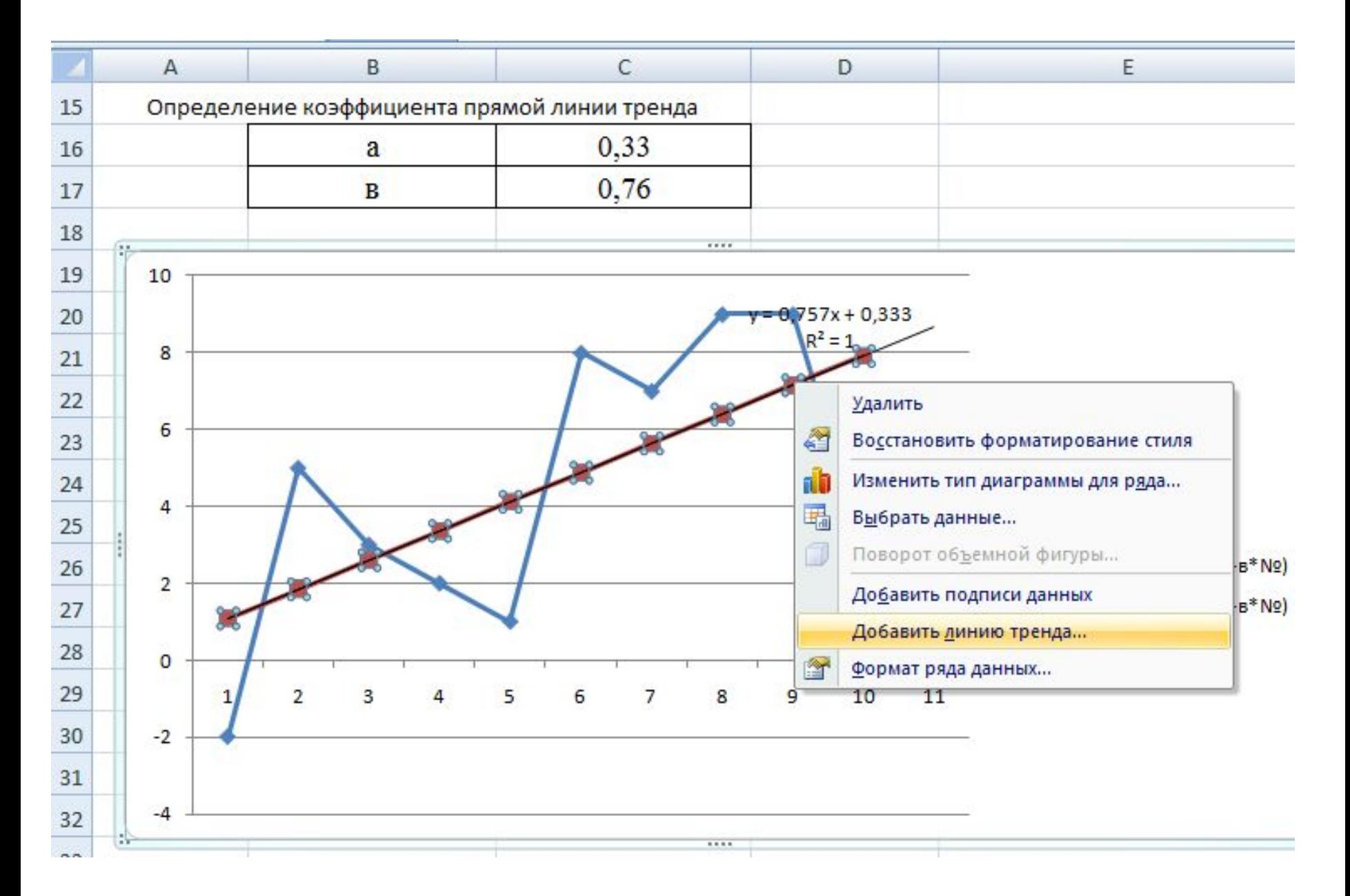

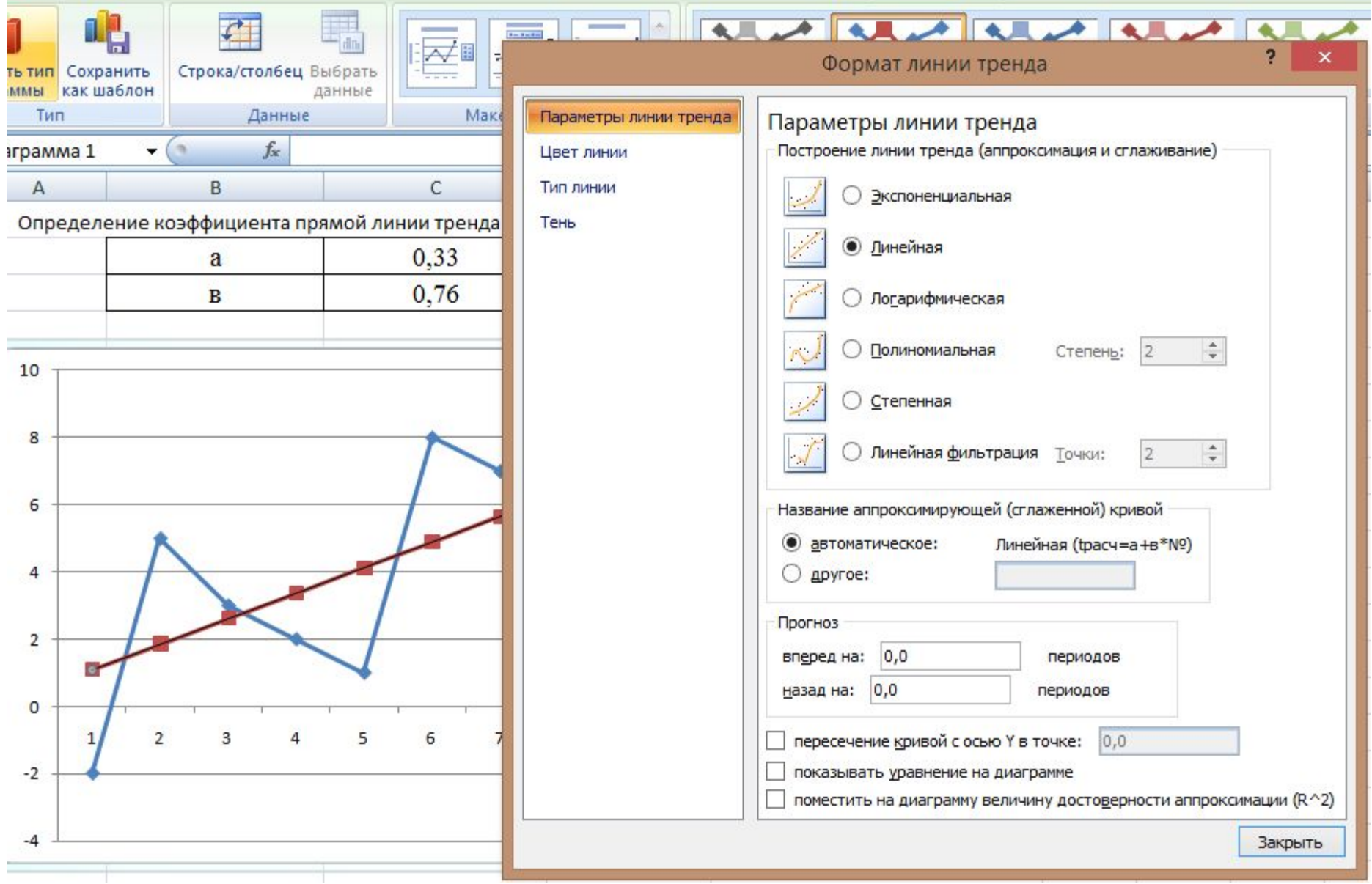

- Для выявления более точных тенденций применяют линии нелинейного тренда, например, логарифмического. Достоверность R^2 логарифмического тренда чуть выше = 0, 45.
- **Результат**: Линейный тренд 0,33+0,76\**t* указывает на тенденцию роста температуры.

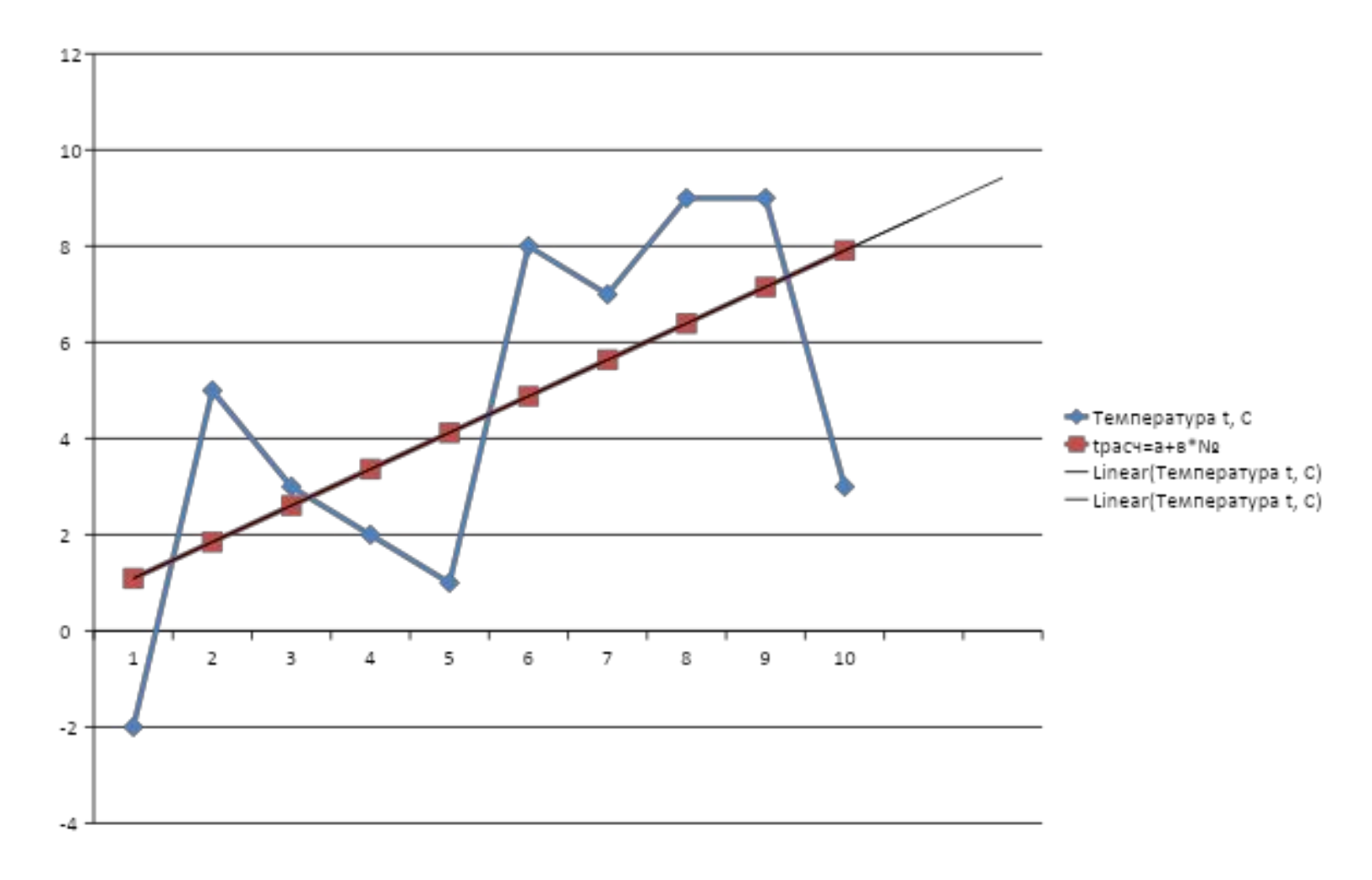

# **Задание 1**

Итак, ваше первое задание: определить линейный, полиномиальный и логарифмический тренды и их величины достоверности аппроксимации  $R^2$ . Определить: какой из трендов точнее описывает тенденцию изменения данных, где n – номер вашего варианта по списку в журнале или число, состоящее из двух последних цифр в номере вашей зачетки.

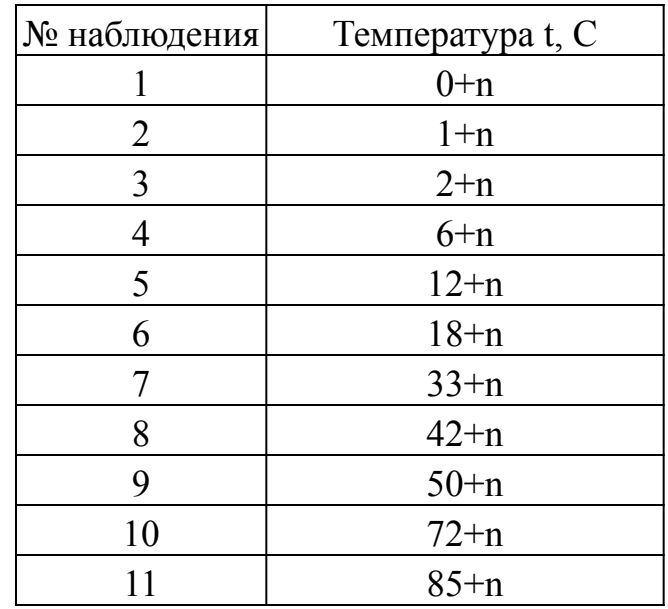

Линии тренда можно продлить на графике за пределы измеренных данных. Это называется прогнозом.

Например, решим задачу прогноза изменения давления в магистральном газопроводе с помощью одного из трендов. [1]

Есть критическое значение давления, которое нельзя допускать по регламенту и оно равно 3МПа. При этом значении возможен разрыв газопровода и взрыв газа. С помощью прогноза необходимо показать оператору на каком этапе может возникнуть данная критическая ситуация превышения давления и взрыва.

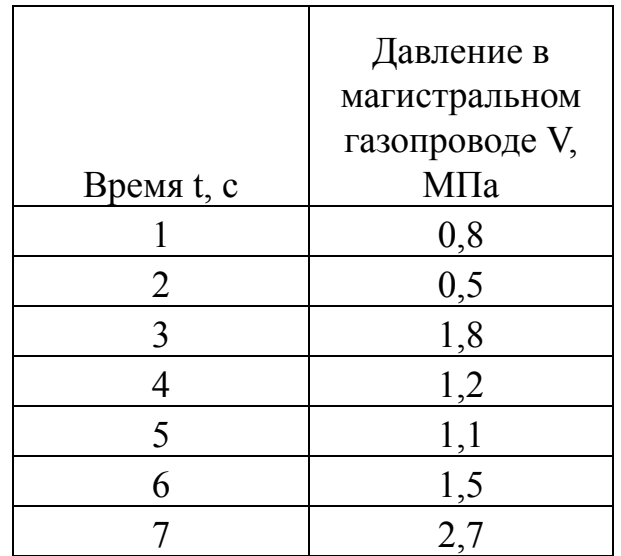

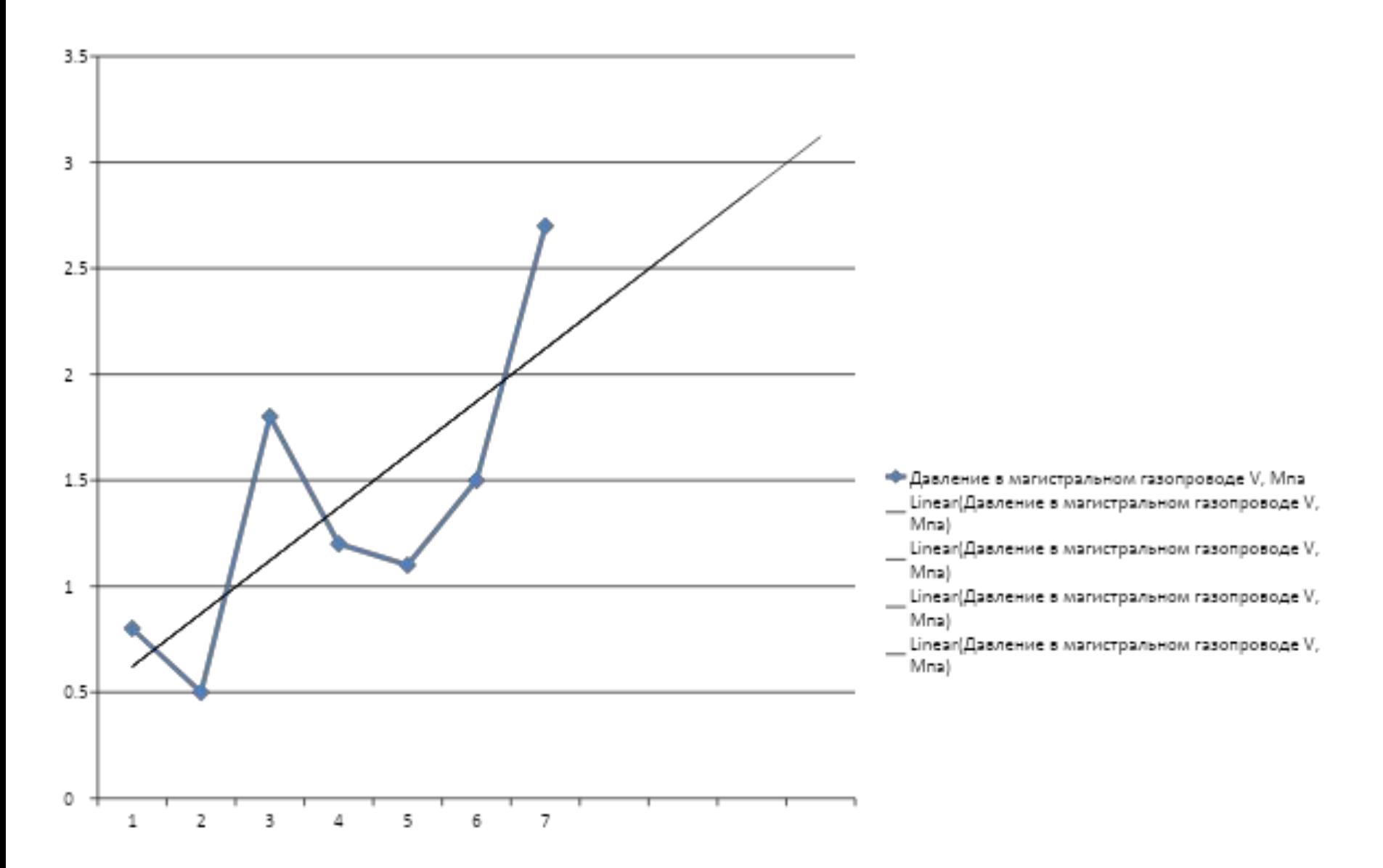

- Как мы видим, в данном примере, степень достоверности полиномов повышается вместе с их степенью. И с достаточно высокой степенью достоверности можно утверждать, что на 8 секунде давление достигнет значения 3МПа, а может даже превысит его.
- **Задание 2.** Определить**,** достигнет ли критического значения 1000МПа давление на 10 секунде, если известны наблюдения, где n – номер вашего варианта по списку в журнале или число, состоящее из двух последних цифр в номере вашей зачетки:

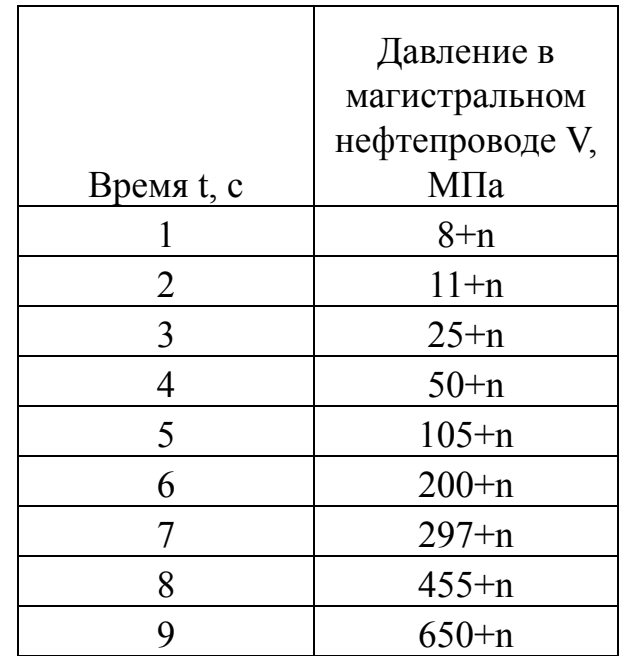

#### Расчет площадей и объемов, заданных координатами контуров объектов

Одной из главных задач нефтегазогеологии является оценка запасов разведанных месторождений. Для этого они экспериментально «оконтуриваются», то есть определяются координаты (на плоскости и в пространстве) границ залежей. Затем по найденным координатам вычисляются их площади и объемы. Математически эта задача известна как вычисление интеграла по контуру. Аналитическое решение часто получить очень сложно, так как неизвестен вид подынтегральной функции. Поэтому для решения подобных задач применят методы численного интегрирования.

#### Численное интегрирование, общая постановка задачи

Пусть требуется вычислить определенный интеграл на интервале [a,b].  $\int f(x)dx$ 

Далеко не всегда задача может быть решена аналитически. В частности, численное решение требуется в том случае, когда подынтегральная функция задана таблично.

Для численного интегрирования подынтегральную функцию аппроксимируют какой-либо более простой функцией, интеграл от которой может быть вычислен.

Обычно в качестве аппроксимирующей функции используют полином. В случае полинома нулевой степени мы получим формулу прямоугольников, в случае полинома первой степени - формулу трапеций, в случае полинома второй степени - формулу Симпсона. Все эти методы являются частными случаями квадратурных формул Ньютона-Котеса. Примеры на графиках представлены ниже на рис. Очевидно, что чем меньше будет шаг дискретизации, тем выше будет точность вычисления по любой из упомянутых выше формул. Зачастую на практике увеличение количества точек, с помощью которых задается контур, связано или с большими материальными затратами или просто невозможно из-за тех или иных условий. Поэтому в инженерных расчетах важно уметь применять такие формулы для вычисления интегралов, которые при одинаковом количестве точек дают более высокую точность. Например, можно считать по формуле прямоугольников и посылать бригаду геологов для топографической съёмки местности, чтобы повысить точность путем увеличения точек оконтуривания в два раза. А можно при том же количестве точек применить формулу Симпсона и повысить точность расчета, не посылая в болота людей.

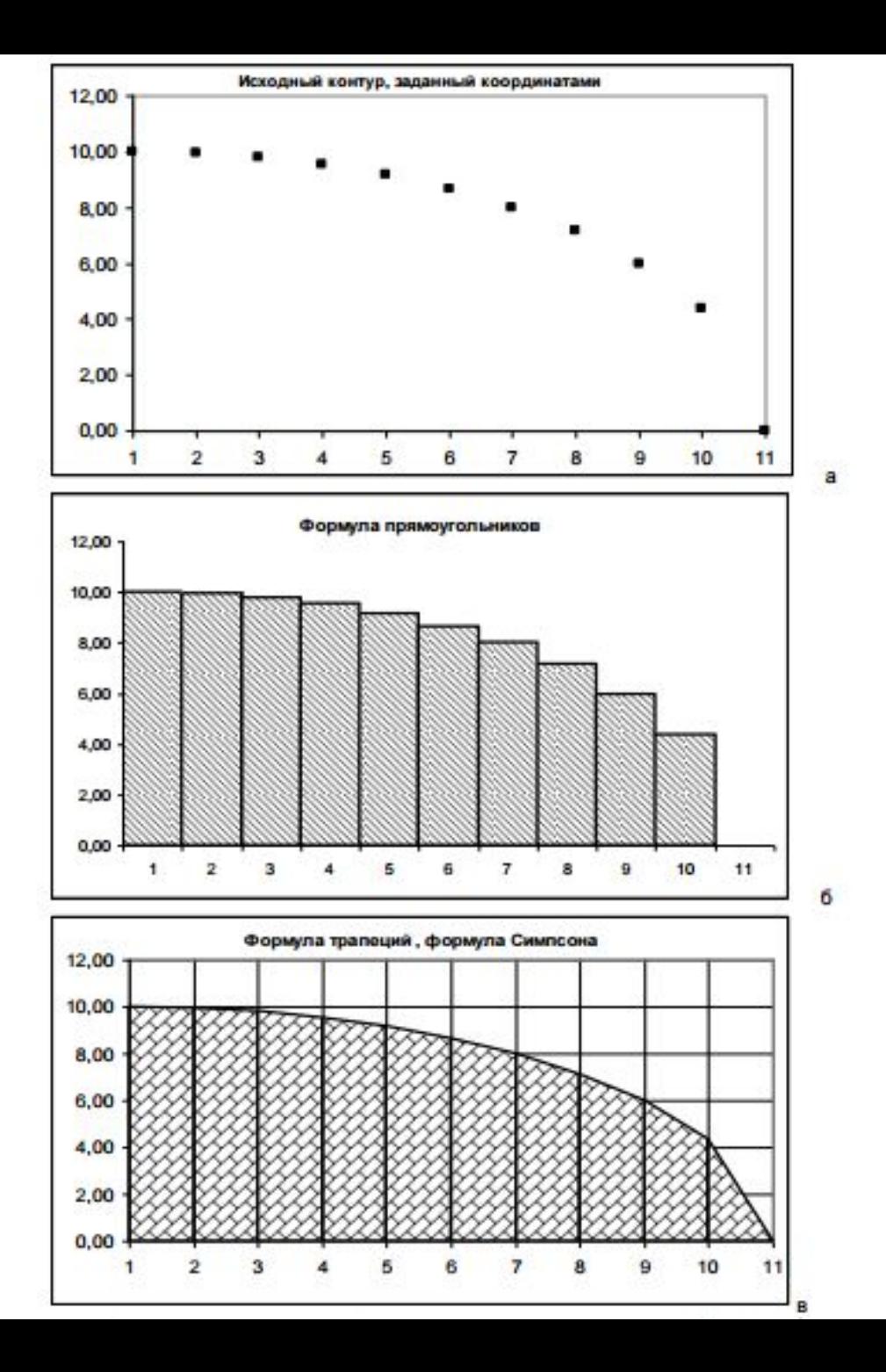

#### Примеры решение задачи численного интегрирования

В методе трапеций подынтегральную функцию аппроксимируют полиномом первой степени, то есть прямой линией. Это значит, что вместо площади криволинейной трапеции мы будем искать площадь прямоугольной трапеции. Приближенное значение интеграла равно:

$$
\int_{a}^{b} f(x)dx \approx \frac{f(b)-f(a)}{2}(b-a).
$$

Оценку значения интеграла можно сделать более точной, если разбить интервал интегрирования (b-a) на *n* частей и применить формулу трапеций для каждого такого интервала:

$$
\int_{a}^{b} f(x)dx \approx h\left(\frac{1}{2}\right)(f(a) + f(b) + f(a+h) + f(a+2h) + ... + f(a+9h-1)h) \quad * \star
$$

Формула трапеций дает результат, сильно зависящий от величины шага h, что сказывается на точности вычисления определенного интеграла особенно в тех случаях, когда функция имеет немонотонный характер. Можно предположить повышение точности вычислений, если вместо отрезков прямых, заменяющих криволинейные фрагменты графика функции  $f(x)$ , использовать, например, фрагменты парабол, проводимых через три соседних точки графика. Подобная геометрическая интерпретация лежит в основе метода Симпсона для вычисления определенного интеграла. Весь интервал интегрирования [a,b] разбивается на четное число одинаковых отрезков *n*, длина отрезка также будет равна  $h = (b-a)/n$ . Формула Симпсона имеет вид:

$$
\int_{a}^{b} f(x)dx \approx \frac{h}{3}[(f_a+f_b)+4(f_1+f_3+f_5+...f_{n-1})+2(f_2+f_4+...+f_{n-2})].
$$
\*\*\*

В формуле выражения в скобках представляют собой суммы значений подынтегральной функции соответственно на концах нечетных и четных внутренних отрезков. Остаточный член формулы Симпсона пропорционален уже четвертой степени шага:

Существует множество других методов решения задачи численного интегрирования, дающих более высокую точность расчета, например с помощью формул Ньютона-Котеса. Более подробно с ними можно ознакомиться в специальной литературе .<br>پ ب

## **Пример нахождения значения площади численными методами**

• Пусть в таблице даны координаты границ залежи. Строим график У(Х). Требуется определить площадь заштрихованной области.

![](_page_30_Figure_2.jpeg)

1. По графику видно, что функция для интерполяции данных должна быть нелинейной. Рассмотрим в Excel две функции тренда - степенную и полиномиальную второй степени. Более точной является функция полинома (у нее степень доверия  $R^2=0.998$ ).

![](_page_31_Figure_1.jpeg)

2. Но не забываем, что речь идет о приближенных численных методах, поэтому необходимо рассматривать несколько вариантов вычислений, из которых выбираем самый точный. Поэтому используем матричный МНК и программную среду MathCAD/SMathStudio для вычисления коэффициентов полинома второй степени Умнк=а+в\*Х+с\*Х^2. В матрице Х три столбца: с единицами, с Х и с Х^2. Получаем а=8,495; в=18,027; с=2,511.

![](_page_32_Picture_19.jpeg)

33

3. Вычислим столбцы значений У по обеим формулам и построим графики. По графикам хорошо видно, что МНК оказался точнее.

![](_page_33_Picture_200.jpeg)

![](_page_33_Figure_2.jpeg)

4. Вычислим в MathCAD/SMathStudio определенный интеграл от функции, полученной МНК.

Это будет эталонное значение.

![](_page_34_Figure_2.jpeg)

5. Вычислим площадь методом трапеций (\*\*\*) в Excel.

![](_page_35_Picture_9.jpeg)

- 6. Как мы видим значение 2841,33 близко к эталонному 2846,22. Погрешность всего 0,17% !
- Т.е. мы могли сразу вычислить площадь территории/залежи численным методом трапеций, не прибегая к предварительным математическим ухищрениям  $\odot$
- Задание 3. Вычислить площадь территории, ограниченной линией У, заданной координатами в таблице, где n - номер вашего варианта по списку в журнале или число, состоящее из двух последних цифр в номере вашей зачетки Выполнить ВСЕ этапы ©

![](_page_36_Picture_25.jpeg)

# Поиск особых точек

Одной из самых важных функциональных задач в нефтегазогеологии является поиск так называемых «особых точек» в экспериментальных данных. Это могут быть минимумы или максимумы в профилях контуров нефтяных залежей, точки пересечения различных линий уровня и т. п.

Визуализация этих данных в графическом виде до некоторых пор была едва ли не единственным способом поиска таких точек Но в связи со значительным ростом количества экспериментальных данных и применением компьютерных методов обработки поиск особых точек также стали выполнять с помощью вычислительных методов.

Для некоторых функциональных задач достаточного простого численного дифференцирования, но чаще всего необходимо применение методов последовательных приближений (итераций). Существует множество методов последовательных приближений, из которых рассмотрим три, наиболее ярко демонстрирующие те или иные подходы к решению подобных задач.

Это метод дихотомии (деления пополам) и метод хорд-касательных (Ньютона). Для сравнения рассмотрим также метод Монте-Карло (случайного поиска). В качестве «особых точек» будем рассматривать только точки пересечения некоторой функцией (заданной таблично или аналитически) оси ОХ (нули функции). К такой постановке могут быть сведены задачи поиска и других видов особых точек, например, экстремумы можно находить, если заменить целевую функцию ее первой производной, а точки перегиба можно находить, - если заменить целевую функцию ее второй производной. Напомним, что точки пересечения графика функции  $f(x) = 0$  оси  $OX$  называются корнями этого уравнения.

#### Численное дифференцирование

Численное дифференцирование применяется, когда аналитическое выполнить невозможно из-за отсутствия точного математического описания функциональной зависимости или его сложности.

На практике функциональная зависимость часто имеется только в виде числовых рядов экспериментальных данных, представляющих собой изменение некоторой наблюдаемой величины во времени и/или пространстве. Например, это динамограмма станка-качалки нефти, которая строится с помощью показаний электронных датчиков в определенные моменты времени, требует вычисления производных по времени от изменения нагрузки на насос. С помощью вычисленных значений производных можно определить эффективность работы насоса и выявить причины ее снижения.

Численное дифференцирование очень чувствительно к погрешностям в исходных данных, поэтому отбрасывание членов ряда должно применяться осторожно и, по-возможности, с проверкой в реперных (заранее известных) точках. Формулы численного дифференцирования основаны на конечных разностях.

Определение. Пусть задана функциональная зависимость Y в виде ряда данных для равноотстоящих значений аргумента Х.

 $X_k = X_0 + k\Delta X$   $(k = 0,1,2,...)$   $\Delta X = X_{k+1} - X_k = h > 0$ .

Первая конечная разность (нисходящая, вперед)

$$
\Delta Y_i = Y_{i+1} - Y_i
$$

и (восходящая, назад)

$$
\Delta Y_i = Y_i - Y_{i-1}.
$$

Вторая конечная разность (нисходящая)

$$
\Delta^2 Y_i = \Delta Y_{i+1} - \Delta Y_i
$$

и (восходящая)

$$
\Delta^2 Y_i = \Delta Y_i - \Delta Y_{i-1} \,. \tag{40}
$$

$$
\Delta^2 Y_i = Y_{i+2} - 2Y_{i+1} + Y_i.
$$

Восходящая вторая конечная разность

$$
\Delta^2 Y_i = Y_i - 2Y_{i-1} + Y_{i-2} \, .
$$

Центральная вторая конечная разность

$$
\Delta^2 Y_i = Y_{i+1} - 2Y_i + Y_{i-1}.
$$

Третья конечная разность

$$
\Delta^3 Y_i = \Delta^2 Y_{i+1} - \Delta^2 Y_i = Y_{i+3} - 3Y_{i+2} + 3Y_{i+1} - Y_i.
$$

$$
\Delta^4 Y_i = \Delta^3 Y_{i+1} - \Delta^3 Y_i = Y_{i+4} - 4Y_{i+3} + 6Y_{i+2} - 4Y_{i+1} + Y_i.
$$

И так далее.

Формула численного дифференцирования в общем виде

$$
\frac{d^r}{dX^r} = \left[\frac{1}{\Delta X} \ln(1+\Delta)\right]^r = \frac{1}{(\Delta X)^r} \left(\Delta - \frac{1}{2}\Delta^2 + \frac{1}{3}\Delta^3 - \ldots\right)^r.
$$

Таким образом, первая и вторая производная будут иметь вид:

$$
Y'_{i} = Y'(X_{i}) = \frac{1}{\Delta X} \left( \Delta Y_{i} - \frac{1}{2} \Delta^{2} Y_{i} + \frac{1}{3} \Delta^{3} Y_{i} - \dots \right);
$$
  
\n
$$
Y''_{i} = Y^{*}(X_{i}) = \frac{1}{(\Delta X)^{2}} \left( \Delta^{2} Y_{i} - \Delta^{3} Y_{i} + \frac{11}{12} \Delta^{4} Y_{i} - \frac{5}{6} \Delta^{5} Y_{i} - \dots \right).
$$

На практике часто используются явные трехточечные формулы численного дифференцирования:

$$
Y'_{-1} = \frac{1}{2\Delta X} \left( -3Y_{-1} + 4Y_0 - Y_{+1} \right) + R \; ;
$$
\n
$$
Y'_0 = \frac{1}{2\Delta X} \left( -Y_{-1} + Y_{+1} \right) + R \; ;
$$
\n
$$
Y'_{+1} = \frac{1}{2\Delta X} \left( Y_{-1} - 4Y_0 + 3Y_{+1} \right) + R \; ,
$$

где  $R$  - остаточный член, составляющий методическую погрешность

Результат численного дифференцирования сильно зависит от правильного выбора точек для дифференцирования. Естественно, чем ближе они находятся друг к другу, тем выше точность дифференцирования. Но на практике дополнительные измерения всегда связаны с дополнительными затратами, поэтому шаг измерения необходимо уменьшать только в том случае, если результат численного дифференцирования значительно изменяется.

#### Метод последовательных приближений

Метод последовательных приближений (итераций) базируется на известном в математике (теория множеств) принципе сжатых отображений. Этот принцип определяет так называемый оператор сжатия, для которого выполняется условие:

$$
|F(x_2) - F(x_1)| \le a |x_2 - x_1|, \ a \subset (0,1).
$$

Из этого определения следует теорема, согласно которой в замкнутом множестве для такого оператора сжатия существует неподвижная точка и она единственная.

Эта неподвижная точка, в приложении к численным методам расчета, и есть точное решение, к которому на каждой итерации производится приближение. Метод дает только приближенное решение с некоторой погрешностью, которая уменьшается на каждом шаге, пока в этом уменьшении имеется разумный смысл. Но решение приближается не всегда, поэтому существуют понятия сходимость, скорость сходимости, условия сходимости.

Сходимость - это свойство алгоритма обеспечивать приближение к точному решению.

Условия сходимости - это математические соотношения величин, участвующих в итерационном процессе, которые обеспечивают алгоритму свойство сходимости.

Скорость сходимости - это степень приближения к точному решению на каждой итерации, обычно она бывает линейной или квадратичной.

#### Метод дихотомии (деления пополам)

Существует теорема, которая гласит, что если непрерывная функция  $f(x)$  на концах отрезка [а; b] имеет разные знаки, то она имеет корень (нулевое значение) на этом отрезке. Поэтому первым этапом метода дихотомии является табуляция исследуемой функции или разделение ее на такие отрезки, на концах которых ее значения противоположны. Затем каждый из найденных отрезков поочередно подвергается делению пополам. После разделения из двух вновь полученных отрезков выбирается тот, на концах которого значения исследуемой функции противоположны. Выбранный из двух отрезок вновь делится пополам, и эта процедура повторяется до тех пор, пока значение функции на середине отрезка не станет меньше заранее заданного сколь угодно малого числа, которое является Выбираем погрешностью метода дихотомии.

$$
\{X_i, X_{i+1}\} : f(X_i)^* f(X_{i+1}) < 0;
$$

левый, если:

$$
f(X_i)^* f(\frac{X_i + X_{i+1}}{2}) < 0;
$$

правый, если:

$$
f\left(\frac{X_i + X_{i+1}}{2}\right)^* f(X_{i+1}) < 0.
$$

45

![](_page_45_Figure_0.jpeg)

Модификация метода дихотомии - метод золотого сечения, который применяют для поиска экстремумов. Метод золотого сечения позволяет исключать интервалы, вычисляя только одно значение функции на каждой итерации. В результате двух рассмотренных значений функции определяется интервал, который должен использоваться в дальнейшем. Этот интервал будет содержать одну из предыдущих точек и следующую точку, помещаемую симметрично ей. Точка делит интервал на две части так, что отношение целого к большей части равно отношению большей части к меньшей, т. е. равно так называемому «золотому сечению».

#### Метод хорд-касательных (Ньютона)

Действительный корень *х* уравнения  $f(x) = 0$  вычисляется методом Ньютона по итерационному уравнению:

$$
x_{k+1} = x_k - f(x_k)/f'(x_k).
$$

Процесс сходится к точному значению корня, если начальное приближение  $x_1$ выбрано так, что

$$
|f(x_1)f''(x_1)| < |f'(x_1)|^2
$$

Оценка погрешности k-го приближения производится по приближенной формуле

 $|f(x_k)f'(x_k)| < e$ .

![](_page_47_Figure_0.jpeg)

## **Пример использования метода деления пополам**

Даны координаты залегания двух пород в одной плоскости с разными характеристиками. Определить есть ли соприкосновение пород, если да, то определить координаты.

![](_page_48_Picture_169.jpeg)

### 1. Строим графики У1 и У2

![](_page_49_Figure_1.jpeg)

2. По графикам видно, что есть одна общая точка пересечения. Что бы ее найти, необходимо вычислить разность координат У3=У2- У1 и решить уравнение У3=0.

![](_page_50_Picture_201.jpeg)

![](_page_51_Figure_0.jpeg)

- 3. По правилу дихотомии корень У3=0 находится на том отрезке, на концах которого функция Уз принимает разные по знаку значения. В нашем примере в точке X=6 У3=+16; в точке X=7 У3=-143. (Строки в таблице выделены желтым).
- 4. График Уз нелинейный, скорее всего функция представляет собой полином третьей степени. Убедимся в этом с помощью тренда в Excel.
- Но как мы уже убедились, табличный метод наименьших квадратов (МНК) более точен, и с его помощью мы и найдем математическое выражение функции УЗ. Для этого в MathCAD/SmathStudio вводим столбец значений Уз и матрицу X, где первый столбец только 1; второй столбец - это X;  $V \wedge \cap$  --------третий столбец

$$
X := \begin{pmatrix} 1 & 0 & 0 & 0 \\ 1 & 1 & 1 & 1 \\ 1 & 2 & 4 & 8 \\ 1 & 3 & 9 & 27 \\ 1 & 4 & 16 & 64 \\ 1 & 5 & 25 & 125 \\ 1 & 6 & 36 & 216 \\ 1 & 7 & 49 & 343 \\ 1 & 8 & 64 & 512 \\ 1 & 9 & 81 & 729 \\ 1 & 10 & 100 & 1000 \\ 1 & 11 & 121 & 1331 \\ 1 & 12 & 144 & 1728 \end{pmatrix} \begin{pmatrix} 298 \\ 301 \\ 292 \\ 143 \\ -143 \\ -350 \\ -611 \\ -932 \\ -1319 \\ -1778 \end{pmatrix}
$$

$$
\mathbf{X}^{\mathrm{T}} \cdot \mathbf{X} \bigg)^{-1} \cdot \mathbf{X}^{\mathrm{T}} \cdot \mathbf{Y} = \begin{pmatrix} 298 \\ 7 \\ -3 \\ -1 \end{pmatrix}
$$

5. Таким образом определена формула полинома третьей степени Узмнк=298+7\*Х-3\*Х^2-1\*Х^3. Вычислим столбец Узмнк и графически сравним точность найденной формулы. Точность настолько высокая, что графики

![](_page_53_Picture_27.jpeg)

![](_page_53_Figure_2.jpeg)

6. Отрезок Х между 6 и 7 делится пополам, но что бы ускорить процесс и наглядность, мы разделим отрезок на 10 частей и снова вычислим значения У3. Снова определим, на концах какого отрезка У3 имеет разные знаки. Новый отрезок от 6,1 до 6,2. Снова делим его на 10 частей и вычисляем У3 и т.д. Пока отрезки не станут меньше заданной точности вычислений, например 0,005.

![](_page_54_Picture_257.jpeg)

![](_page_54_Picture_258.jpeg)

![](_page_55_Picture_18.jpeg)

Предварительный результат: Пласты У1 и У2 пересекаются в одной точке с координатами Х=6,1145.

Что бы найти вторую координату (У) нужно найти формулу МНК любого из У: У1 или У2. Пусть это будет У2. Используем ту же формулу полинома 3-й степени и ту же матрицу Х в MathCAD/SmathStudio.

![](_page_56_Picture_9.jpeg)

- 7. Таким образом формула У2=300+5\*Х-1\*Х^2.
- В точке Х=6,1145 У2=293,189
- **Окончательный результат:** Пласты У1 и У2 пересекаются в одной точке с координатами Х=6,1145 и У=293,189.
- И для Вас **задание 4:** Определить точку пересечения контуров УА и УБ, заданных координатами, где n – номер вашего варианта по списку в журнале или число, состоящее из двух последних цифр в номере вашей зачетки.

![](_page_57_Picture_229.jpeg)

#### Метод Монте-Карло (случайного поиска)

Датой рождения метода Монте-Карло принято считать 1949 год, когда американские ученые Н. Метрополис и С. Услам впервые опубликовали статью с аналогичным названием «Метод Монте-Карло», в которой были изложены принципы этого метода. Свое название метод получил в честь города Монте-Карло, славящимся своими игорными заведениями, непременным атрибутом которых является рулетка - одно из простейших средств получения случайных чисел с хорошим равномерным распределением, на использовании которых и основан этот метод.

Метод Монте-Карло - это статистический метод, его используют при вычислении сложных интегралов, решении систем алгебраических уравнений высокого порядка, моделировании поведения элементарных частиц, в теориях передачи информации и массового обслуживания, при исследовании сложных систем (экономических, биологических и т. д.).

Сущность метода состоит в том, что в решаемую задачу вводят случайную величину  $\xi$ , изменяющуюся по какому-то закону  $p(\xi)$ . Как правило, случайную величину выбирают таким образом, чтобы искомая в задаче величина А стремилась к математическому ожиданию от  $\xi$  при достаточно большом количестве испытаний:

Таким образом, мы определяем искомую величину А лишь теоретически. А вот чтобы найти ее численно, пользуются статистическими методами: берут выборку случайной величины  $\xi$  объемом  $N$  элементов. В результате получают  $N$  вариант случайной величины  $\xi_i$ , для которых вычисляют их среднее арифметическое (выборочное среднее), которое и принимают в качестве приближенного значения (оценки) искомой величины А.

Для получения результата приемлемой точности по методу Монте-Карло требуется большое число статистических испытаний. Именно поэтому этот метод иногда так и называют: метод статистических испытаний.

При поиске экстремумов, часто возникает проблема «ловушки локального экстремума», которую многие алгоритмы не могут преодолеть. Метод Монте-Карло один из немногих, который позволяет находить глобальный экстремум. Существует множество модификаций этого метода, в частности, - метод «моделируемого отжига», который применяют для поиска глобальных экстремумов. Метод «моделируемого отжига» строится на аналогии постепенного охлаждения нагретого температуры плавления металла, при которой атомы, первоначально ДО находящиеся в беспорядочном движении, последовательно занимают все более низкоэнергетическое состояние, пока не будет достигнуто наименьшее из возможных энергетических состояний - глобальный минимум.

60

#### **Список использованной литературы и интернет - источников**

1. Введение в информатику/ Сост. А.А. Хамухин. - Томск: Изд-во Томского политехнического университета, 2009.- 284 с.

#### **Ссылки на видео-уроки по данной дисциплине**

- Часть 1 https://yadi.sk/i/8AU9QUnUzFXGX
- Часть 2 https://yadi.sk/i/\_oadRAfczXKkn
- Часть 3 https://yadi.sk/i/Sbo3RzphzXKkt
- Часть 4 https://yadi.sk/i/W\_fRgwlDzXKm5
- Часть 5 https://yadi.sk/i/GR5Mq-i3zXKmP

Если у вас нет MathCAD, скачайте SmathStudio самостоятельно из интернета или отсюда https://yadi.sk/d/pXFJdeGtsoFGh

Мой имейл **angeluza@yandex.ru**